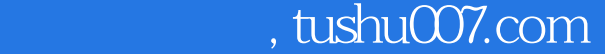

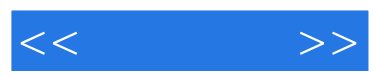

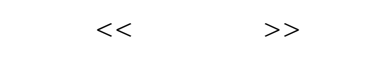

- 13 ISBN 9787115103864
- 10 ISBN 7115103860

出版时间:2002-7-1

作者:李辉,郭万军,冯明

页数:300

字数:473000

extended by PDF and the PDF

更多资源请访问:http://www.tushu007.com

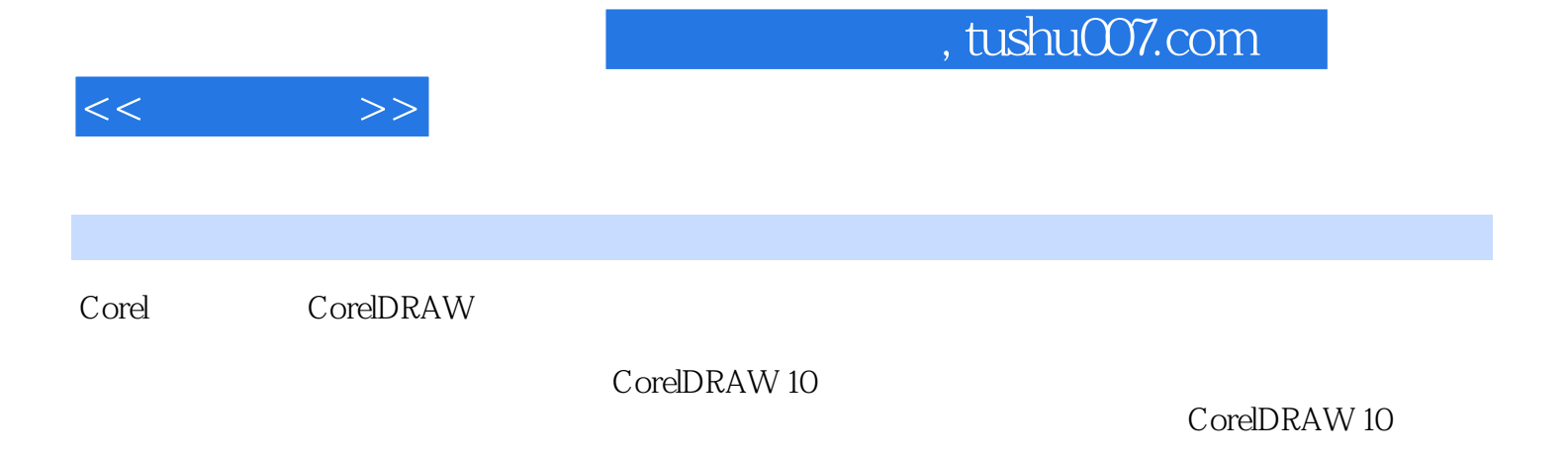

装潢设计、CIS企业形象策划、产品包装造型设计、网页制作、印刷制版等工作的专业人员以及电脑

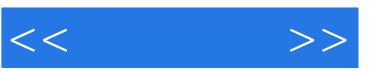

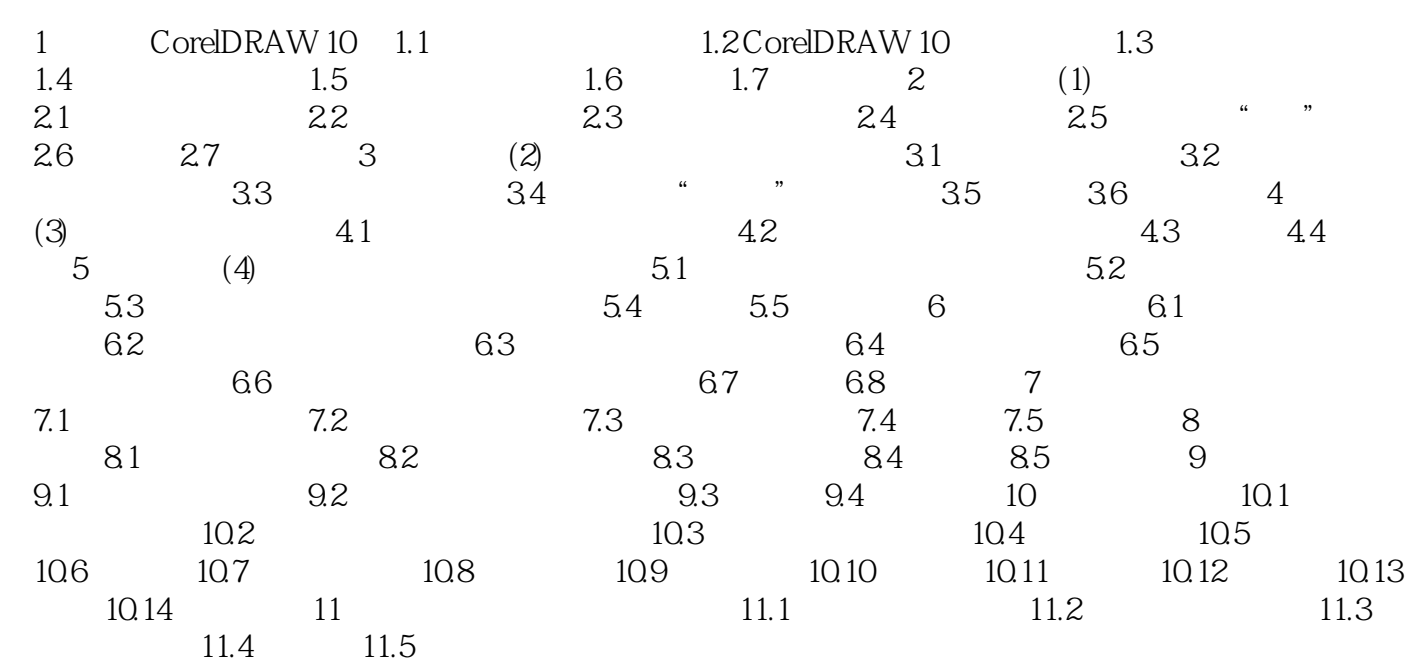

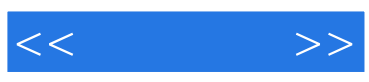

本站所提供下载的PDF图书仅提供预览和简介,请支持正版图书。

更多资源请访问:http://www.tushu007.com